#### Lecture 19

Chemical Reaction Engineering (CRE) is the field that studies the rates and mechanisms of chemical reactions and the design of the reactors in which they take place.

# Web Lecture 19 Class Lecture 17–Tuesday

- Energy Balance Fundamentals
  - Adiabatic reactors

# Today's Lecture

#### **Energy Balance**, Rationale and Overview

Let's calculate the volume necessary to achieve a conversion, X, in a PFR for a first-order, exothermic and adiabatic reaction.

The temperature profile might look something like this:

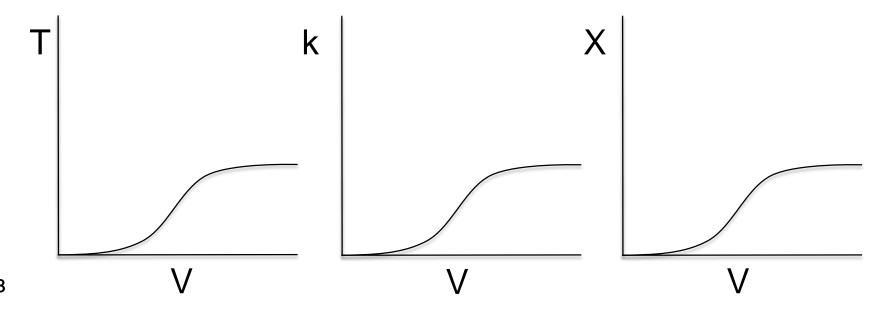

#### **Energy Balance**, Rationale and Overview

Mole Balance: 
$$\frac{dX}{dV} = \frac{-r_A}{F_{A0}}$$

Rate Law: 
$$r_A = -k_i \exp \left[ \frac{E}{R} \left( \frac{1}{T_1} - \frac{1}{T} \right) \right] C_A$$

**Stoichiometry:** 
$$C_A = C_{A0}(1-X)$$

Combine: 
$$\frac{dX}{dV} = \frac{k_i \exp\left[\frac{E}{R}\left(\frac{1}{T_1} - \frac{1}{T}\right)\right]}{F_{A0}} C_{A0} (1 - X)$$

#### **Energy Balance**, Rationale and Overview

$$\frac{dX}{dV} = \frac{k_i \exp\left[\frac{E}{R}\left(\frac{1}{T_1} - \frac{1}{T}\right)\right]}{F_{A0}}C_{A0}(1 - X)$$

We cannot solve this equation because we don't have X either as a function of V or T.

We need another equation. That equation is:

#### The Energy Balance

#### 1. Adiabatic CSTR, PFR, Batch or PBR

$$\dot{W}_S = 0$$
  $\Delta \hat{C}_P = 0$ 

$$X_{EB} = \frac{\sum \Theta_i C_{P_i} (T - T_0)}{-\Delta H^o_{Rx}}$$

$$X = \frac{\tilde{C}_{P_A} \left( T - T_0 \right)}{-\Delta H_{Rx}}$$

$$T = T_0 + \frac{\left(-\Delta H^o_{Rx}\right) X_{EB}}{\sum_{i} \Theta_i C_{P_i}}$$

# Adiabatic

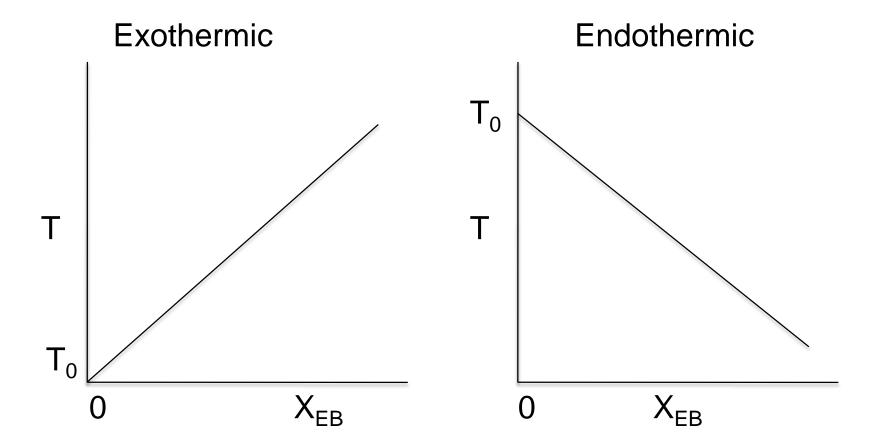

2. <u>CSTR</u> with <u>heat exchange</u>: UA(T<sub>a</sub>-T) and a large coolant flow rate

$$X_{EB} = \frac{\left(\frac{UA}{F_{A0}}(T - T_a)\right) + \sum \Theta_i C_{P_i}(T - T_0)}{-\Delta H^o_{Rx}}$$

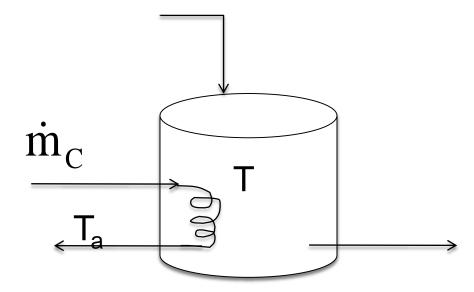

3. PFR/PBR with heat exchange

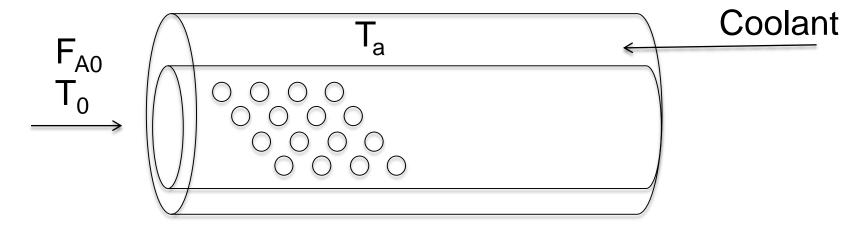

3A. PFR in terms of conversion

$$\frac{dT}{dV} = \frac{\overbrace{r_A \Delta H_{Rx}(T) - Ua(T - T_a)}^{Q_g}}{F_{A0}\left(\sum \Theta_i C_{Pi} + \Delta C_p X\right)} = \frac{Q_g - Q_r}{F_{A0}\left(\sum \Theta_i C_{Pi} + \Delta C_p X\right)}$$

3B. PBR in terms of conversion

$$\frac{dT}{dW} = \frac{r_A' \Delta H_{Rx}(T) - \frac{Ua}{\rho_b} (T - T_a)}{F_{A0} \left( \sum \Theta_i C_{Pi} + \Delta C_p X \right)}$$

3C. PBR in terms of molar flow rates

$$\frac{dT}{dW} = \frac{r_A' \Delta H_{Rx}(T) - \frac{Ua}{\rho_b} (T - T_a)}{\sum_{F_i C_{P_i}}}$$

User Friendly Equations Relate T and X or F<sub>i</sub> 3D. PFR in terms of molar flow rates

$$\frac{dT}{dV} = \frac{r_A \Delta H_{Rx}(T) - Ua(T - T_a)}{\sum_{i} F_i C_{P_i}} = \frac{Q_g - Q_r}{\sum_{i} F_i C_{P_i}}$$

4. Batch

$$\frac{dT}{dt} = \frac{(r_A V)(\Delta H_{Rx}) - UA(T - T_a)}{\sum_{i} N_i C_{P_i}}$$

#### User Friendly Equations Relate T and X or F<sub>i</sub> 5. For Semibatch or unsteady CSTR

$$\frac{dT}{dt} = \frac{\dot{Q} - \dot{W}_{S} - \sum_{i=1}^{n} F_{i0} \left( C_{P_{i}} \left( T - T_{i0} \right) + \left[ -\Delta H_{Rx} \left( T \right) \right] \left( -r_{A} V \right) \right)}{\sum_{i=1}^{n} N_{i} C_{P_{i}}}$$

6. For multiple reactions in a PFR (q reactions and m species)

$$\frac{dT}{dV} = \frac{\sum_{i=1}^{q} r_{ij} \Delta H_{Rx_{ij}} - Ua(T - T_a)}{\sum_{i=1}^{m} F_i C_{Pj}}$$

Let's look where these User Friendly Equations came from.

# Energy Balance Reactor with no Spatial Variations

Reactor

### Reactor with no Spatial Variations

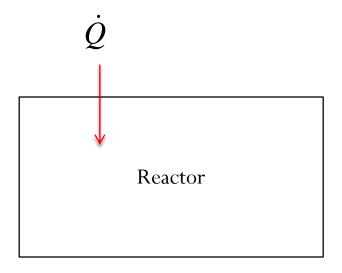

Rate of flow of heat *to* the system *from* the surroundings

Q (J/s)

### Reactor with no Spatial Variations

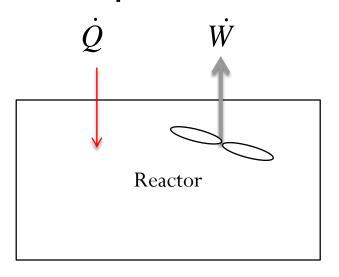

Rate of flow of heat *to* the system *from* the surroundings

Rate of work *done by* the system *on* the surroundings

 $\dot{Q}$  -  $\dot{W}$  (J/s)

#### Reactor with no Spatial Variations

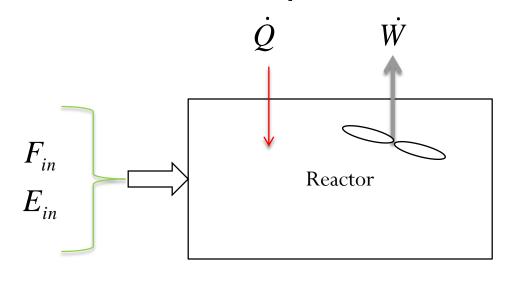

Rate of flow of heat *to* the system *from* the surroundings

Rate of work *done by* the system *on* the surroundings

the surroundings

Hate of work *done by* the system on the system by mass flow *into* the system

$$\dot{Q}$$
 -  $\dot{W}$  +  $F_{in}E_{in}$   
(J/s) (J/s) (J/s)

### Reactor with no Spatial Variations

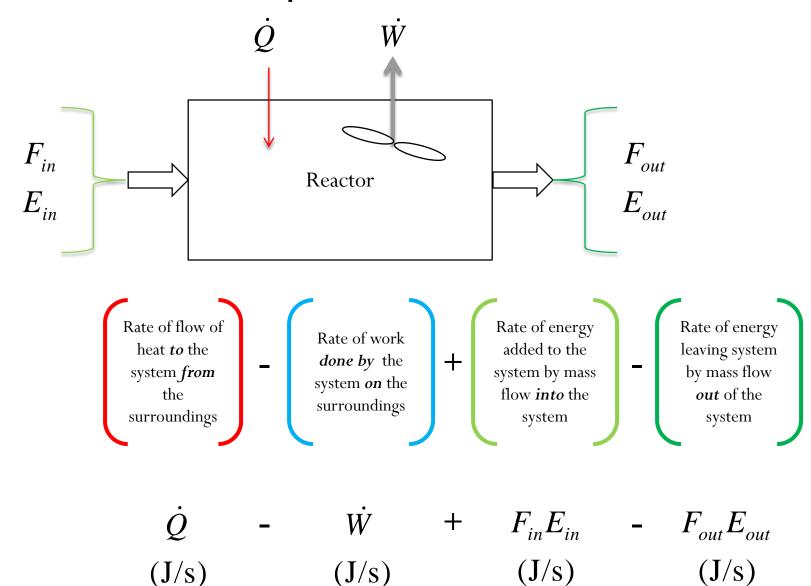

#### Reactor with no Spatial Variations

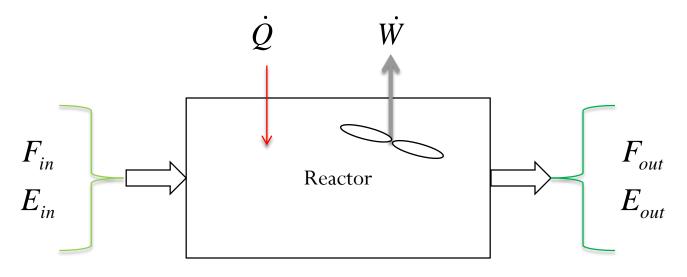

$$\frac{d\hat{E}_{sys}}{dt} = \dot{Q} - \dot{W} + F_{in}E_{in} - F_{out}E_{out}$$

$$(J/s) \qquad (J/s) \qquad (J/s) \qquad (J/s) \qquad (J/s)$$

$$\begin{array}{c}
F_{i}|_{in} \\
(e.g., F_{A0}) \\
H_{i}|_{in} \\
(e.g., H_{A0})
\end{array}$$

$$\begin{array}{c}
V \\
(e.g., F_{A}) \\
H_{i}|_{out} \\
(e.g., H_{A})
\end{array}$$

Energy Balance on an open system: schematic.

$$\dot{Q} - \dot{W}_{S} + \sum_{i=0}^{\infty} F_{i0} E_{i0} \Big|_{in} - \sum_{i=0}^{\infty} F_{i} E_{i} \Big|_{out} = \frac{dE_{system}}{dt} (1)$$

OK folks, here is what we are going to do to put the above equation into a usable form.

- 1. Replace U<sub>i</sub> by U<sub>i</sub>=H<sub>i</sub>-PV<sub>i</sub>
- 2. Express H<sub>i</sub> in terms of heat capacities
- 3. Express F<sub>i</sub> in terms of either conversion or rates of reaction
- 4. Define  $\Delta H_{Rx}$
- 5. Define  $\Delta C_P$
- 6. Manipulate so that the overall energy balance is in terms of the User Friendly Equations.

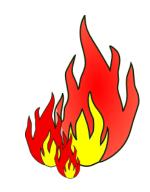

#### **Assumptions:**

$$\begin{split} E_i &= U_i + P \dot{E}_i^{=0} + K \dot{E}_i^{=0} \end{split}$$
 Other energies small compared to internal 
$$\dot{W} = flow \ work + shaft \ work \end{split}$$

flow work = 
$$-\sum F_{i0}P_{0}\widetilde{V}_{i0} + \sum F_{i}P\widetilde{V}_{i}$$
  $\left(\widetilde{V} = \frac{m^{3}}{mol}\right)$ 

#### Recall:

$$H_i = U_i + P\tilde{V}_i$$

Substituting for  $\dot{W}$ 

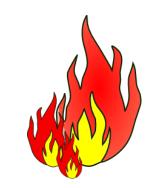

$$\sum F_{i0}U_{i0} - \sum F_{i}U_{i} + \dot{Q} - \left[ -\sum F_{i0}P_{0}\tilde{V}_{i0} + \sum F_{i}P\tilde{V}_{i} + \dot{W}_{S} \right] = \frac{dE_{sys}}{dt}$$

$$\sum F_{i0} \left[ U_{i0} + P_0 \tilde{V}_{i0} \right] - \sum F_i \left[ U_i + P \tilde{V}_i \right] + \dot{Q} - \dot{W}_S = \frac{dE_{sys}}{dt}$$

$$\sum F_{i0}H_{i0} - \sum F_{i}H_{i} + \dot{Q} - \dot{W}_{S} = \frac{dE_{sys}}{dt}$$

Steady State:  $\dot{Q} - \dot{W}_S + \sum F_{i0}H_{i0} - \sum F_iH_i = 0$ 

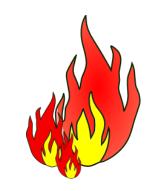

#### General Energy Balance:

$$\dot{Q} - \dot{W}_S + \sum F_{i0} H_{i0} - \sum F_i H_i = \frac{dE_{system}}{dt}$$

For Steady State Operation:

$$\dot{Q} - \dot{W}_{S} + \sum F_{i0}H_{i0} - \sum F_{i}H_{i} = 0$$

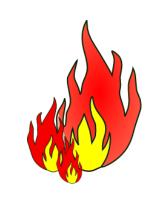

$$\sum F_{i0}H_{i0} = F_{A0}\sum \Theta_i H_{i0}$$

$$\sum F_i H_i = F_{A0} \sum (\Theta_i + \upsilon_i X) H_i = F_{A0} \sum \Theta_i H_i + F_{A0} X \sum \upsilon_i H_i$$

$$\dot{Q} - \dot{W}_{S} + F_{A0} \left( \sum \Theta_{i} \left( H_{i0} - H_{i} \right) + F_{A0} X \Delta H_{Rx} \right) = 0$$

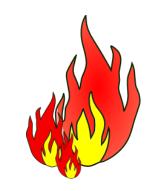

For No Phase Changes

$$H_i(T) = H_i^0(T_R) + \int_{T_R}^T C_{Pi} dT$$

→ Enthalpy of formation at temperature T<sub>R</sub>

Constant Heat Capacities

$$\rightarrow H_i(T) = H_i^0(T_R) + C_{Pi}(T - T_R)$$

$$H_{i0} - H_i = C_{Pi} \left( T - T_0 \right)$$

$$\sum \upsilon_i H_i = \sum \upsilon_i H_i^0 + \sum \upsilon_i C_{Pi} (T - T_R)$$

Heat of reaction at temperature T

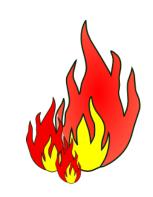

$$\sum v_i H_i = \sum v_i H_i^0 + \sum v_i C_{Pi} (T - T_R)$$

$$\Delta H_R(T) = \Delta H_R^o(T_R) + \Delta \hat{C}_P(T - T_R)$$

$$\sum \upsilon_i \hat{C}_{Pi} = \Delta \hat{C}_P = \frac{d}{a} \hat{C}_{PD} + \frac{c}{a} \hat{C}_{PC} - \frac{b}{a} \hat{C}_{PB} - \hat{C}_{PA}$$

#### Substituting back into the Energy Balance

$$\dot{Q} - \dot{W}_{S} - F_{A0}X \left[ \Delta H_{R}^{o} \left( T_{R} \right) + \Delta \hat{C}_{P} \left( T - T_{R} \right) \right] - F_{A0} \sum \Theta_{i} \tilde{C}_{Pi} \left( T - T_{i0} \right) = 0$$

Adiabatic (Q=0) and no Work  $(W_S = 0)$ 

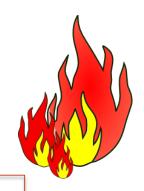

$$\Delta H_{Rx} = \frac{d}{a}H_D + \frac{c}{a}H_C - \frac{b}{a}H_B - H_A$$

$$\Delta C_{P} = \frac{d}{a}C_{PD} + \frac{c}{a}C_{PC} - \frac{b}{a}C_{PB} - C_{PA}$$

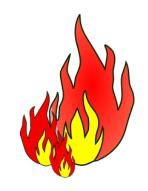

$$\dot{Q} - \dot{W}_{S} + F_{A0} \left( \sum \Theta_{i} \left( H_{i0} - H_{i} \right) + F_{A0} X \Delta H_{Rx} \right) = 0$$

Substituting back into the Energy Balance

$$\dot{Q} - \dot{W}_{S} - F_{A0}X \left[ \Delta H_{R}^{o} \left( T_{R} \right) + \Delta \hat{C}_{P} \left( T - T_{R} \right) \right] - F_{A0} \sum \Theta_{i} \tilde{C}_{Pi} \left( T - T_{i0} \right) = 0$$

# Adiabatic Energy Balance

Adiabatic (Q=0) and no Work  $(W_S = 0)$ 

$$T = T_0 - \frac{X \left[ \Delta H_R^o \left( T_R \right) + \Delta \hat{C}_P \left( T - T_R \right) \right]}{\sum \Theta_i \tilde{C}_{Pi} + X \Delta \hat{C}_P} = T_0 - \frac{X \left[ \Delta H_R \left( T \right) \right]}{\sum \Theta_i \tilde{C}_{Pi} + X \Delta \hat{C}_P}$$

$$\mathsf{T}$$

$$\mathsf{Exothermic}$$

 $A \leftrightarrow B$ 

1) Mole Balance: 
$$\frac{dX}{dV} = -\frac{r_A}{F_{A0}}$$

2) Rate Laws: 
$$r_A = -k \left[ C_A - \frac{C_B}{k_C} \right]$$
  $k = k_1 \exp \left[ \frac{E}{R} \left( \frac{1}{T_1} - \frac{1}{T} \right) \right]$ 

$$\Delta C_P = 0$$
  $k_C = k_{C2} \exp \left[ \frac{\Delta H_X^0}{k} \left( \frac{1}{T_2} - \frac{1}{T} \right) \right]$ 

 $A \leftrightarrow B$ 

#### 3) Stoichiometry:

$$\mathbf{C}_{\mathbf{A}} = \mathbf{C}_{\mathbf{A}\mathbf{0}} (1 - \mathbf{X})$$

$$C_B = C_{A0}X$$

#### 4) Energy Balance

$$T = T_0 + \frac{-\Delta H_X^0 X}{\sum \theta_i C_{Pi}}$$

First need to calculate the maximum conversion which is at the *adiabatic equilibrium conversion*.

#### **Differential equations**

1 d(T)/d(t) = 1

#### **Explicit equations**

1 Kc1 = 1000

2 T1 = 290

3 R = 1.987

4 DeltaH = -20000

5 Kc = Kc1\*exp((DeltaH/R)\*(1/T1-1/T))

6 Xe = Kc/(1+Kc)

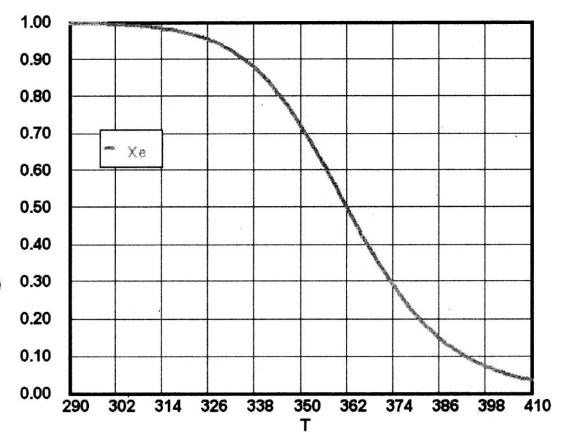

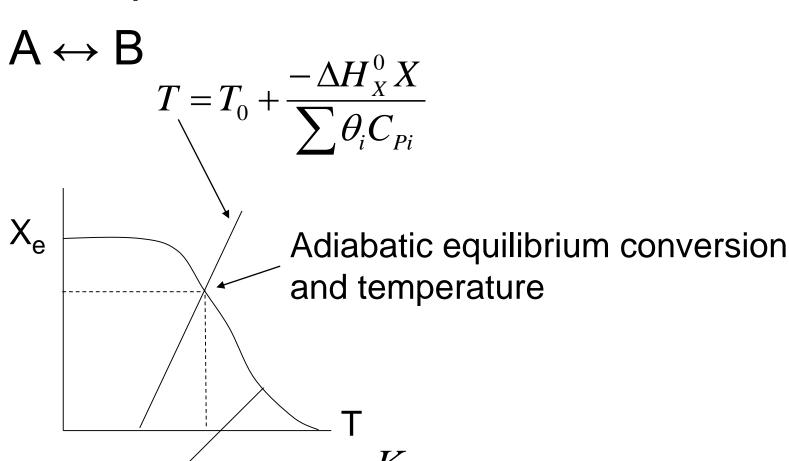

We can now form a table. Set X, then calculate T,  $-V_A$ , and  $F_{A0}/-r_A$ , increment X, then plot  $F_{A0}/-r_A$  vs. X:

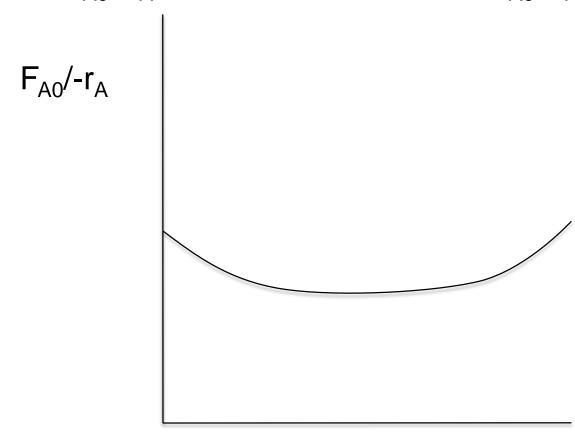

# End of Web Lecture 19 Class Lecture 17